**股识吧 gupiaozhishiba.com**

**第2000年** 

 $AM9;30-11;30, PM13;00-15;00$ "

 $(ID)$ 

 $1$  $2<sub>0</sub>$  $3 \nightharpoonup$  $4\,$  $5$ 

 $6\hskip 1.5cm$ 

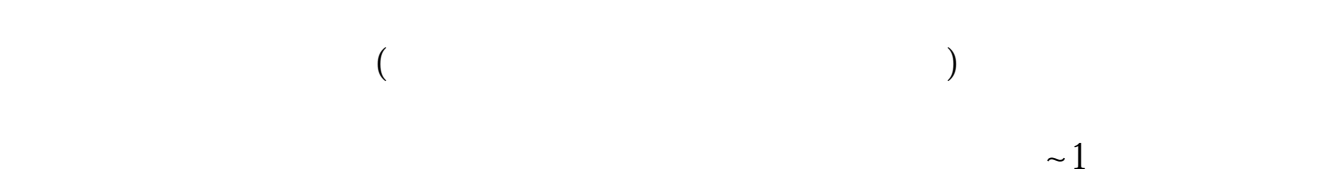

 $\mathcal{R}$ 

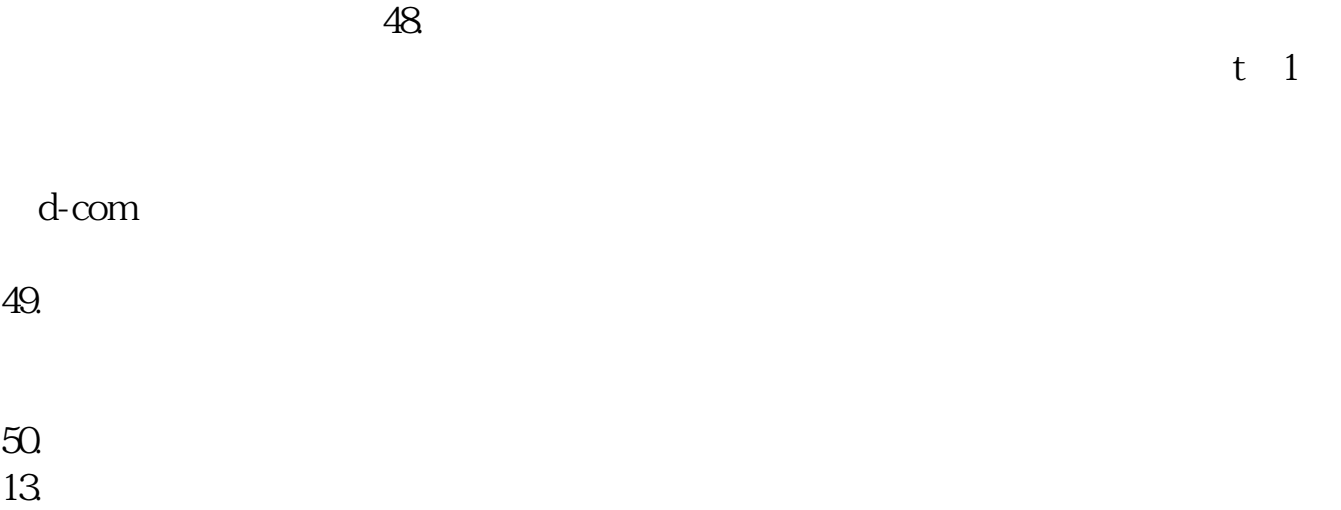

, which is a strong control to the control term in the control term in the control term in the control term in

 $14.$ 

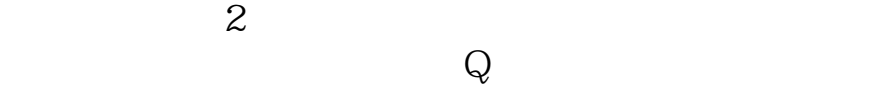

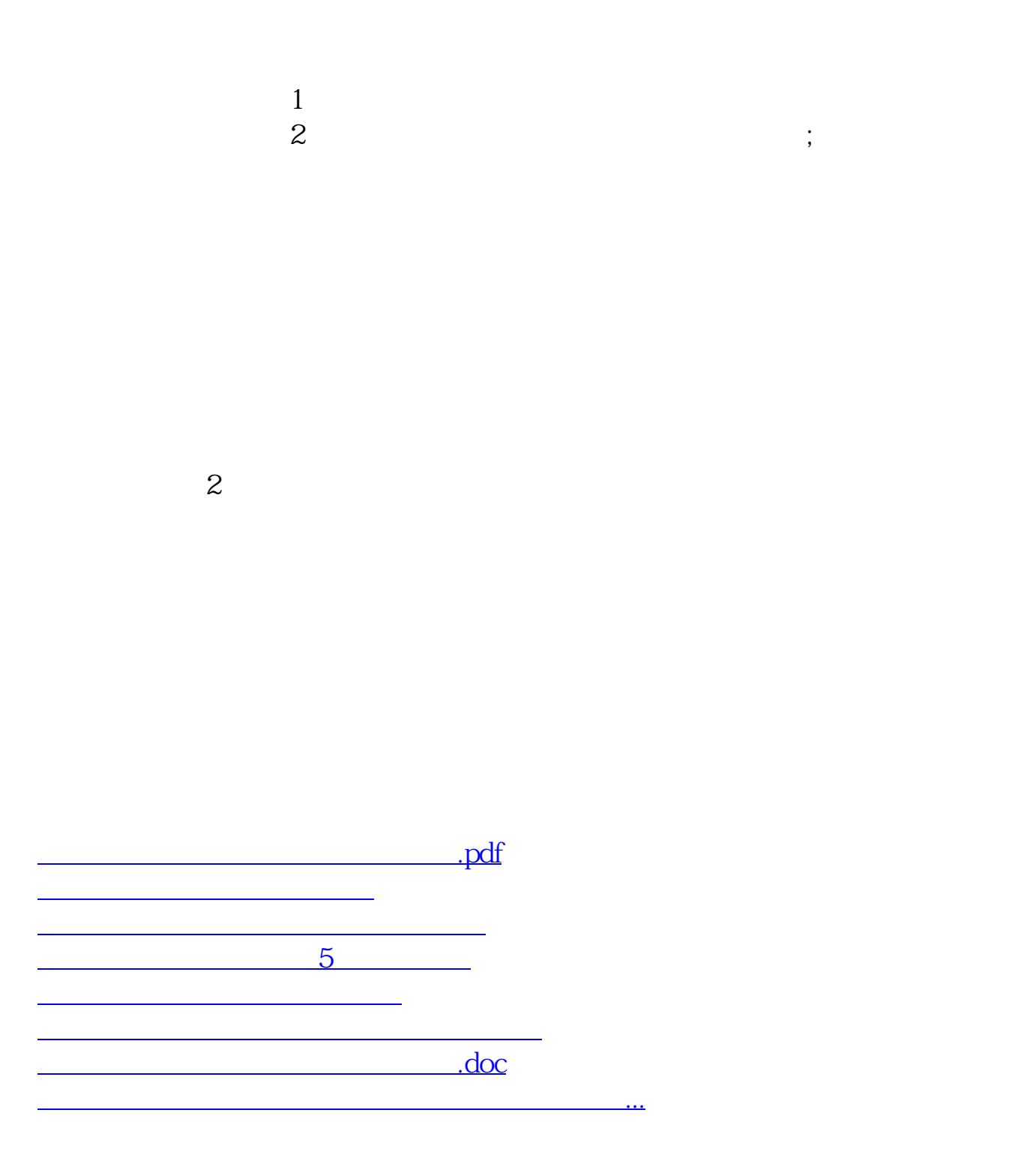

<https://www.gupiaozhishiba.com/subject/5353.html>